# A GKS-BASED MICROCOMPUTER GRAPHICS PACKAGE FOR URBAN AND REGIONAL ANALYSIS AND PLANNING

### Michael WEGENER

# Department of Civil Engineering University of Tokyo 7-3-1 Hongo, Bunkyo-ku Tokyo 113, Japan

# Klaus SPIEKERMANN

# Department of Spatial Planning University of Dortmund Postfach 50 05 00 D-4600 Dortmund, West Germany

### ABSTRACT

The graphics package described in this paper provides an integrated programming environment for IBM XT/AT compatible microcomputers based on the WATFOR-77 compiler of the University of Waterloo, Canada, and its implementation of the Graphical Kernel System (GKS) graphics standard. The package consists of a library of more than seventy FORTRANTT subroutines which form, in the GKS terminology, an 'application layer' between the graphical primitives of GKS and a multitude of planning-reLated tasks of spatial- analysis and presentation ranging from sinple line draws and polygon fil1s to complex three-dimensional transformations of spatial data.

### INTRODUCTTON

"solving a problem sinply means representing it so &s to make the solution transparent."

Herbert A. Simons: "The Sciences of the Artificial", 1969

A large part of all scientific work consists of presenting a problem in a different way. Just as in mathematics a result is derived through a seguence of transformations, so in other disci- plines a conclusion follows from an appropriate presentation of facts. In both cases the object of investigation is not changed but brought into a form suitable for new insight.

This is particularly true for urban and regional planning, where diagrams, maps and other graphical representations traditionally are indispensable for demonstration and communication. Unfortunately their manual preparation requires great effort, time and cost.

Microcomputers with their rapidly developing graphics capabilities have the potential for efficiently generating sophisticated graphical representations at little cost. However, there exist no graphics software specifically addressing the needs of

 $\mathbf{1}$ 

urban and regional planners. As the microcomputer revolution is deeply transforming the world of business and commerce, the world of the urban and regional planner is still sadly lagging behind. Too small a market for profitable software development, the writing of planning software remains largely left to non-professional programmers such as graduate students, researchers or the planners themselves, and more often than not on a minimum budget.

It was with this target group in mind that the program package described in this paper was designed. It provides an integrated programming environment for IBM XT/lf compatible microcomputers based on the WATFOR-77 compiler of the University of Waterloo, Canada, and its implementation of the Graphical Kernel System (GKS) graphics standard. The package consists of a library of more than seventy FORTRAN77 subroutines which form, in the GKS terminology, an 'application layer' between the graphical primitives of GKS and a multitude of planning-related tasks of spatial analysis and presentation ranging from simple line draws and polygon fills to complex three-dimensional transformations of spatial data.

The embedding of graphics functions into the traditional programming language of geographers and planners distinguishes the package from stand-alone graphics packages and makes it particularly suited for immediate visualization of the results of computations such as simulations. Its minimal hardware requirements facilitate its application in planning education and in decentralized work environments.

In the paper an overview of the functions supplied by the subroutine package is illustrated by demonstration programs. In addition, examples of typical applications such as demography migration analysis, transportation and digital terrain modelling are shown.

#### THE GKS GRAPHICS STANDARD

There are several ways to produce computer graphics. Each of them has its advantages and disadvantages:

- (1) General-purpose graphics packages such as MS-Chart, Harvard Graphics or Autocad do not require the user to have programming ski11s, but are restricted by their built-in possibilities; no individual designs are possible. In addition, these programs are only good for drawing; any prior processing of the data has to be done in a separate program.
- (2) Graphics commands of computer languages such as GW-Basic or Turbo-Pascal permit the immediate visualization of computations, which is invaluable if alone for debugging. However, there is so far no standardization of the graphics syntax of these languages, which greatly reduces the portability of such programs.
- ( 3 ) Graphics standards are aimed at establishing a standardized interface between any graphics hardware and any computer Ianguage. The idea is that the interface translates a graphics command into appropriate hardware instructions depending on

the nature of the graphics device available thus freeing the user from considerations of technical detail. GKS (Graphical Kernel System) is the first international graphics standard. There exist conventions for calling GKS from Fortran, Pascal, Ada, and C. GKS is described in Enderle et al., 1987 and Encarnacao and Strasser, 1988.

The program package described in this paper uses the third approach by applying GKS together with Fortran. The reasons for choosing Fortran are as follows: Fortran is traditionally the computer language of geographers and planners and is continuously being revised in order to keep up with new developments. There are several implementations of GKS imbedded in Fortran available for microcomputers, workstations, minis and mainframes.

Figure 1 shows how<br>Fortran, GKS and the and the computer hardware work together, The GKS software is a set of procedures, consisting of graphical primit ives and hardware drivers for different types of hardware ( or 'GKS workstations'). The graphical prinitives are ca11ed as functions or subroutines from the Fortran program. However, as each of them performs only one elemental function, programming in GKS directly involves a great number of calls. Therefore it is convenient to<br>combine several GKS  $combine$  several caIls that frequently occur together in a partieular application into one macro routine performing a higher-order more complex function. A set of such routines is called an 'application layer' in the GKS terminology.

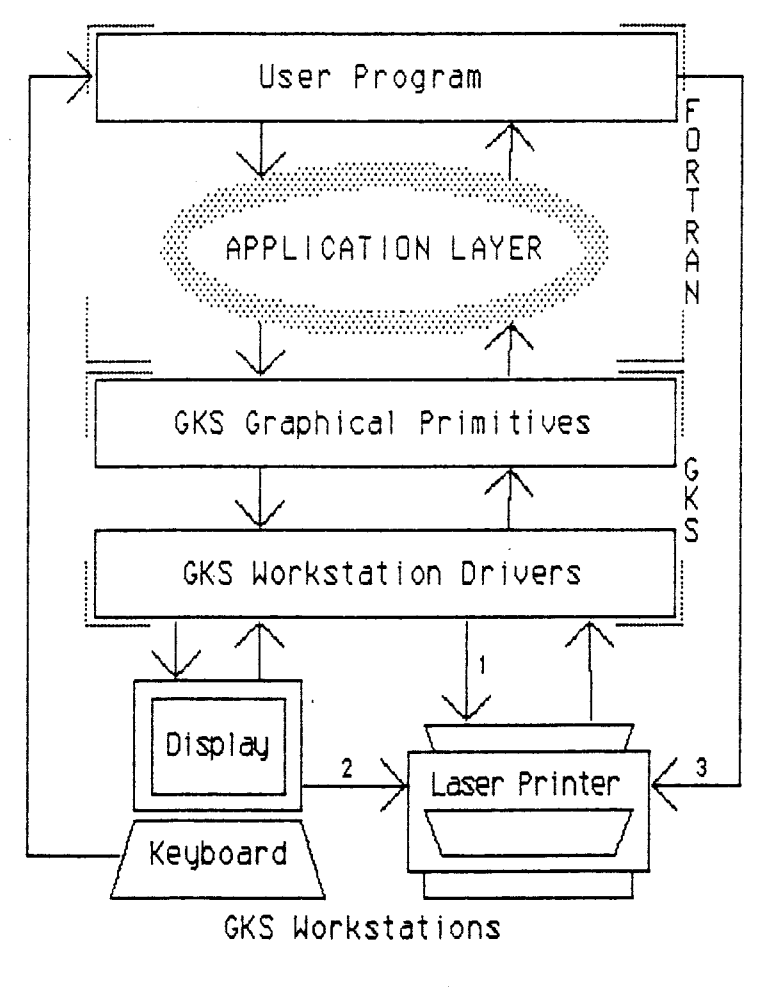

Figure 1. GKS and Fortran.

The program package described here is such an application layer. It consists of over seventy subroutines written Fortran77 using the Fortran calling conventions for GKS. It should with minor modifications run on any computer for which a Fortran compiler and a GKS implementation exist. However, presently only the WATFOR-77 compiler developed at the University of Waterloo, Canada, for IBM XT/AT and compatibles (Coschi and Schueler, 1985, 1986) and its implementation of GKS, WATCOM GKS (Yach, 1986), have been tested.

The WATFOR-77 compiler for IBM XT/AT and compatibles supports the full Fortran77 standard, has a good editor and an excellent debugger, and produces code that is among the fastest in the field (Voglewede, 1987). It can make use of an arithmetic 8087/80287 coprocessor. Normal operation of the compiler is compile-and-go, but it can produce executable load modules which, however, are quite 1arge.

The present Version 1.3 of WATCOM GKS corresponds to 0a, the lowest performance level of GKS. There are no pointing devices such as mouse or light pen nor are there segments by which one can manipulate designated picture elements. Device drivers exist for CGA, Hereules, EGA and VGA displays and 9-pin matrix printers. Printer output can be generated in three ways (Figure 1): Output to a  $9$ -pin matrix printer can be produced by the existing GKS driver (1) or as hardcopy (Shift-PrtScr) from monochrome or Hercules displays (2), Output to a 24-pin matrix printer or <sup>a</sup> laser printer is presently possible only by sending the display<br>memory as hardcopy to the printer by a user-written driver (3). This driver does not utilize the much higher resolution of these printers and should therefore as soon as possible be replaced by a true GKS driver  $(1)$ . All illustrations in this paper were produced on a laser printer using this method.

### THE MACRO LIBRARY

The main objective in developing the program package was to provide routines for the graphical tasks most frequently encountered in the preparation of research papers, research reports or student theses in the field of urban and regional analysis and planning requiring as little programming by the user as possible and using the least expensive and most commonly available hardware. These objectives led to the following design principles:

- Self-contained procedures. Unlike in GKS where there are separate routines for setting parameters such as line type or area fill pattern, all parameters necessary for a routine are set explicitly in the calling statement.
- Restraint in using color. Although today color monitors are widely available, color printing is still expensive. Therefore techniques which distinguish graphical elements by Iine type, line width or shading pattern rather than by color were preferred. However, use of color with color monitors is possible.
- Use of raster techniques. For simplicity, heavy use was made of the possibilities of raster technology to overwrite and to OR, XOR or AND picture elements. Consequently, the procedures using such teehniques are not suitable for pen plotter output.

Figures 1 to 5 show output of demonstration programs written to illustrate the graphical techniques made available by the subroutines. Fisure 1 contains the basic elements: the default window (a), point,/line drawings sueh as dots, lines, polylines, circles, ellipses, etc. (b), markers (c), area fi11s and shadings (d), thick lines (e) and fonts ( f).

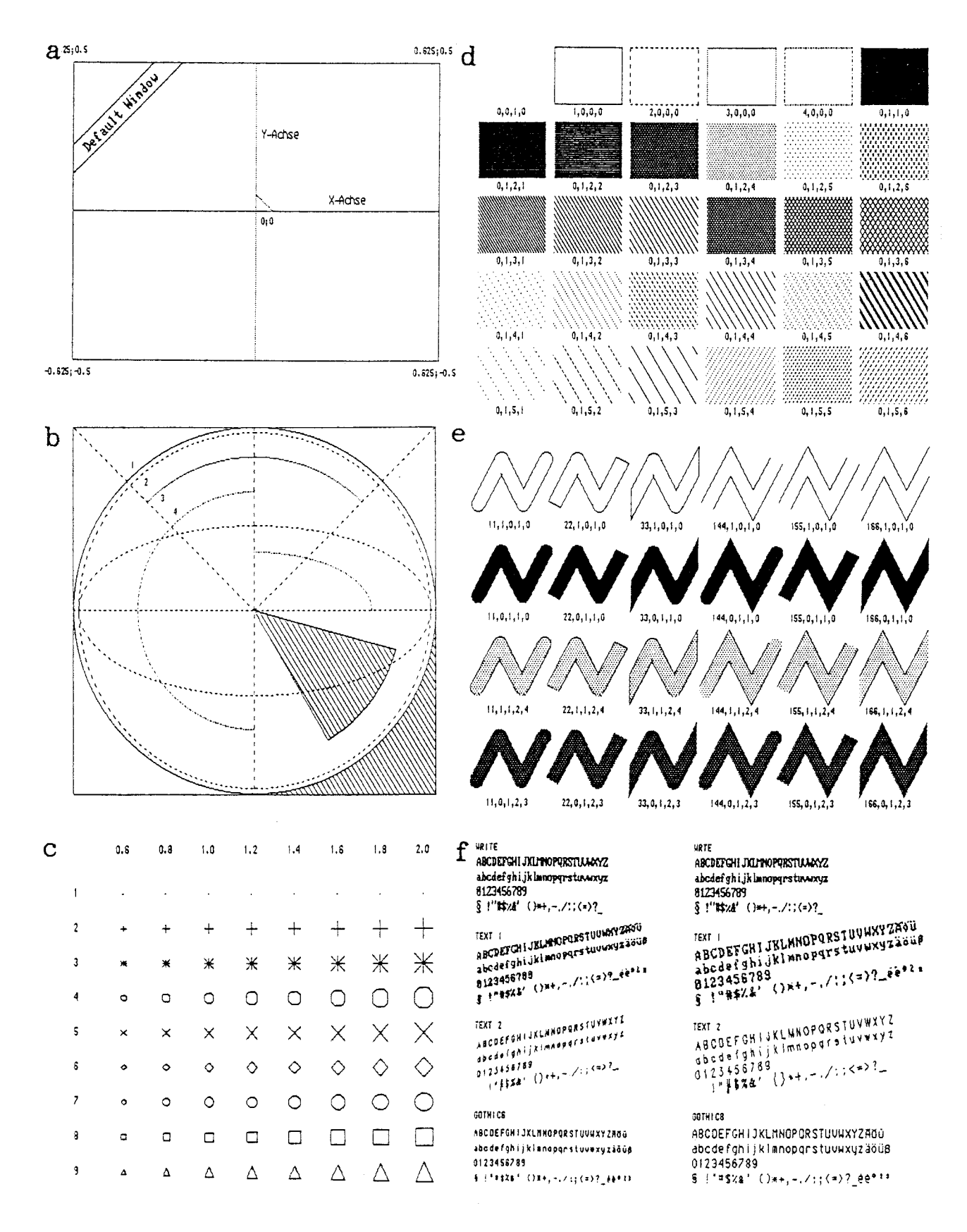

Figure 2. Basic elements of the macro subroutines: the default window (a), point/line draws such as dots, lines, polylines, circles, ellipses, etc. (b), markers  $(c)$ , area fills and shadings  $(d)$ , thick lines  $(e)$  and fonts  $(f)$ .

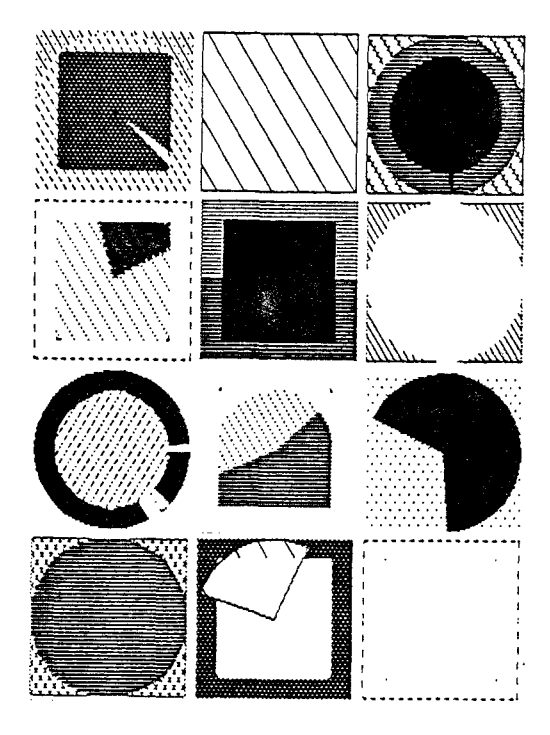

Figure 3. Boxes, frames, disks, wedges and rings.

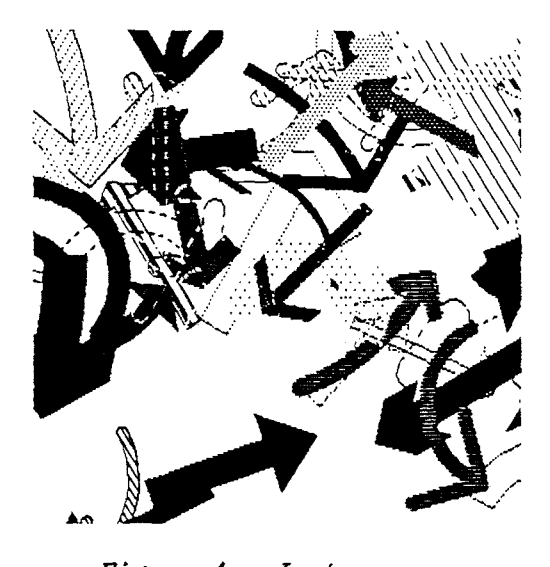

Figure 4. Just arrows,

Area filI subprograms exist for arbitrary polygons as well as for boxes, frames, disks, wedges and rings, which when overlaid can produce a large variety of patterns ( Figure <sup>3</sup>) . One subroutine draws all sorts of arrows (Figure 4).

A separate group of subprograms deals with three-dimensional representations. The general idea is to establish a three-dimensional coordinate system or 'workbox' in which it is possible to draw using 3D-versions of the point/line and area fill subroutines familiar f rom two-dimensiona1 drawing. Simple algorithns for hidden line removal are available. Figure 5 shows the three-dimensional workbox as wire-frame (a), as cube with hidden lines removed (b) and as open box with a ramp inside (c). Figure 6 compares two ways to represent surfaces: The raster scan technique (a) permits the axonometric representation of nathematical functions of x and y with hidden line removal. If the data are available for regularly spaced grid points, any surface can<br>be displayed three-dimensional in be displayed three-dimensional true perspective (b).

Other macro subroutines not i1 lustrated by the demonstration programs include printer and video control macros, macros to read and write bit images ('pictures') from the display to disk and vice versa, macros to generate device independent graphics files ('metafiles'), and a number of helpful utilities facilitating sorting and recurrent geometrical calculations,

The two following pages show the full set of macro subrou-<br>tines and their calling syntax in the form of reference cards (Figure 7). The parameter names follow Fortran conventions, i,e, names beginning with  $i$ ,  $j$ ,  $k$ ,  $l$ ,  $m$  or n indicate a parameter of type INTEGER. Parameter names printed in bold indicate arrays, underlined parameters are output parameters.

The explanation of the function( $s$ ) performed by the macros and the meaning of their parameters are kept to a minimum. A full explanation of each subroutine and of the demonstration programs as welI as numerous application examples are contained in Wegener and Spiekermann (1989).

**GKS CONTROL MACROS** igks caks PRINTER CONTROL MACROS  $askprn(ips)$  $setprn(\overline{m,n})$  $m=0$   $n=1/2$  $m=1$   $n=1$ VIDEO CONTROL MACROS  $c1c$ clear askvideo(m,nc)  $m=7/15$ ,  $n = 80/90$  $setvideo(m)$  $setcolor(i)$  $inverse(n)$ setattr(ir, ic, ia)  $ia=1/\dot{7}/8$  (129/135/136 blinking) ia=9/15/112 (137/143/240 blinking)  $askcur(in,ic)$  $setcur(i\vec{r},\vec{ic})$  $cursor(ic)$  $setwrap(m)$ OUTPUT CONTROL MACRO  $pmod{e(pm)}$  $pm = \int r^{1}/x^{1}/4a^{1}/10^{1}$ POINT/LINE MACROS  $\text{getdot}(x, y)$  /REAL function/  $putdot(x, y, ici)$  $i$ c $i = 0/1$  $putmk(x, y, mt, scf, ici)$ mk=1/2/3/4/5/6/7/8/9  $line(x1,y1,x2,y2,1ci)$  $1ci = 0/1/2/3/4$  $pline(n, x, y, lci)$  $circle(x, y, r, lci)$ ellipse $(x, y, rx, ry, lci)$  $circarc(x,y,r,a),bt,lci)$  $ellarc(x,y,rx,ry,al,bt,lci)$ AREA/FILL MACROS  $point(x, y, ici, ist, jst)$  $\text{polygon}(n, x, y, \text{lci}, \text{ici}, \text{ist}, \text{jst})$  $15t=0/1/2/3$  $j$ st=0/1/2/3/4/5/6  $box(x1,y1,x2,y2,1ci,ici,ist,jst)$  $frame(x1,y1,x2,y2,d, lci, ici, ist, jst)$ disk(x,y,rx,ry,lci,ici,ist,jst) wedge(x,y,rx,ry,al,bt,lci,ici,ist,jst)

 $ring(x, y, rx, ry, d, al, bt, lei, ici, ist, jst)$ 

 $time(x1,y1,x2,y2,d,m,lci,ici,ist,jst)$ 

 $t$ pline(n,x,y,d,m,lci,ici,ist,jst)

 $m = x \dots 0/1$ 

 $m = .xx$  1/2/3 (4/5/6)

Initialize GKS Close GKS

Inquire printer status byte Initialize matrix printer alpha 12/17 cpi, 6/8 lpi graphics 120 dpi, 9 lpi

Clear alpha screen Clear graphics screen Inquire video mode alpha/graphics 80/90 cpl Set video mode Set colour code Invert graphics screen Set screen attribute at ir, ic underline/normal/black high-underline/high/inverse Inquire cursor position Position cursor at ir, ic Set cursor attributes Set line wrap

Set plot mode replace/XOR/AND/OR

Inquire pixel Draw point black/white Draw marker  $.$ /+/\*/o/x/ $\Diamond$ /o/ $\Box/\Diamond$ Draw line  $black/solid/--/-./-$ Draw polyline Draw circle Draw ellipse Draw circular arc Draw elliptical arc

```
Fill area
Draw/fill polygon
  hollow/solid/pattern/hatch
  see demo3
Draw/fill box
Draw/fill frame
Draw/fill disk
Draw/fill wedge
Draw/fill ring
Draw/fill thick line
Draw/fill thick polyline
 ball/flash
  round/flat/vertical (open)
```
Figure 7. GKS Macros reference card.

# **TEXT MACROS**

```
keybd()\mathsf{inkey}(n,\mathsf{chr})getchar(ir,ic) / CHARACTER function/
putchar(i, ic, chr)write(x, y, txt)write(in, ic, txt)text(x,y,iff,al,ht,xf,spf,txt)\text{gothic6}(x, y, \text{spf}, \text{txt})qothic8(x,y,spf.txt)
```
# PICTURE MACROS

```
getpic(x1,y1,x2,y2,mpic,lpic,pic)putpic(x, y, pic)savepic(fn,pic)loadpic(fn,pic)
```
## **METAFILE MACROS**

```
<sub>one</sub>ta(fn)</sub>
cmeta
rmeta(\text{fn})
```
# **3D MACROS**

```
workbox3d(vd,al,bt,scf,m)
window3d(x1, xr,y1,yr,zb,zt)trans3d(x,y,z,xp,yp)putdot3d(x,y,z,ici)line3d(x1,y1,z1,x2,y2,z2,1ci)pline3d(n, x, y, z, |ci)\text{polygon3d}(n, x, y, z, \text{lci}, \text{ici}, \text{ist}, \text{jst})box3d(x1,y1,z1,x2,y2,z2,lci,ici,ist,jst) Draw/fill 3D box
dsort3d(m, np, ip, id, n, x, y, z)surface3d(z)grid3d(n,m,xa,xe,ya,ye,z)
```
## DATE/TIME MACROS

 $\texttt{date}(iy, \texttt{im}, \texttt{id}, \texttt{iw})$  $time(ih, im, is, ihs)$ 

## **RANDOM NUMBER MACROS**

rnd() /REAL function/  $setrnd(i)$  $i=n/0$ 

## SORT MACROS

 $isort(n, iz, ind)$  $rsort(n, rz, ind)$  $\textsf{csort}(n, \textsf{sf}, \textsf{ind})$ 

## **GEOMETRY MACROS**

angle $(x1,y1,x2,y2)$  $sl1(x1,y1,x2,y2,x3,y3,x4,y4,n,x5,y5)$  $\mathsf{slc}(x1,y1,x2,y2,xm,ym,r,n,xs,ys,xt,yt)$ 

### DOS MACRO

 $\texttt{dos}(\texttt{cmd})$ cmd=command Test keyboard buffer Read keyboard buffer Read character at ir, ic Write character at ir, ic Write text at x,y (ROM font) Write text at ir, ic (ROM font) Draw text at x, y (GKS fonts) Draw text at x, y (GOTHIC6) Draw text at  $x, y$  (GOTHIC8)

Read picture from screen Write picture to screen Save picture to disk Load picture from disk

Open GKS metafile for output Close GKS metafile Read and execute GKS metafile

Establish/draw 3D workbox Set 30 window Transform 3D coordinates to 2D Draw 30 point Draw 3D line Draw 3D polyline Draw/fill 3D polygon Depth sort of 3D polygons Draw 3D surface of function z Draw 3D grid of points  $z(n,m)$ 

Inquire system date Inquire system time

Random number generator Initialize rnd seed n/seed from time

Sort INTEGER numbers Sort REAL numbers Sort CHARACTER fields

Angle of line in radians Intersection line/line  $Intersection(s)$  line/circle

Execute DOS command or program command or program name

*Figure 8.* GKS Macros reference card (continued).

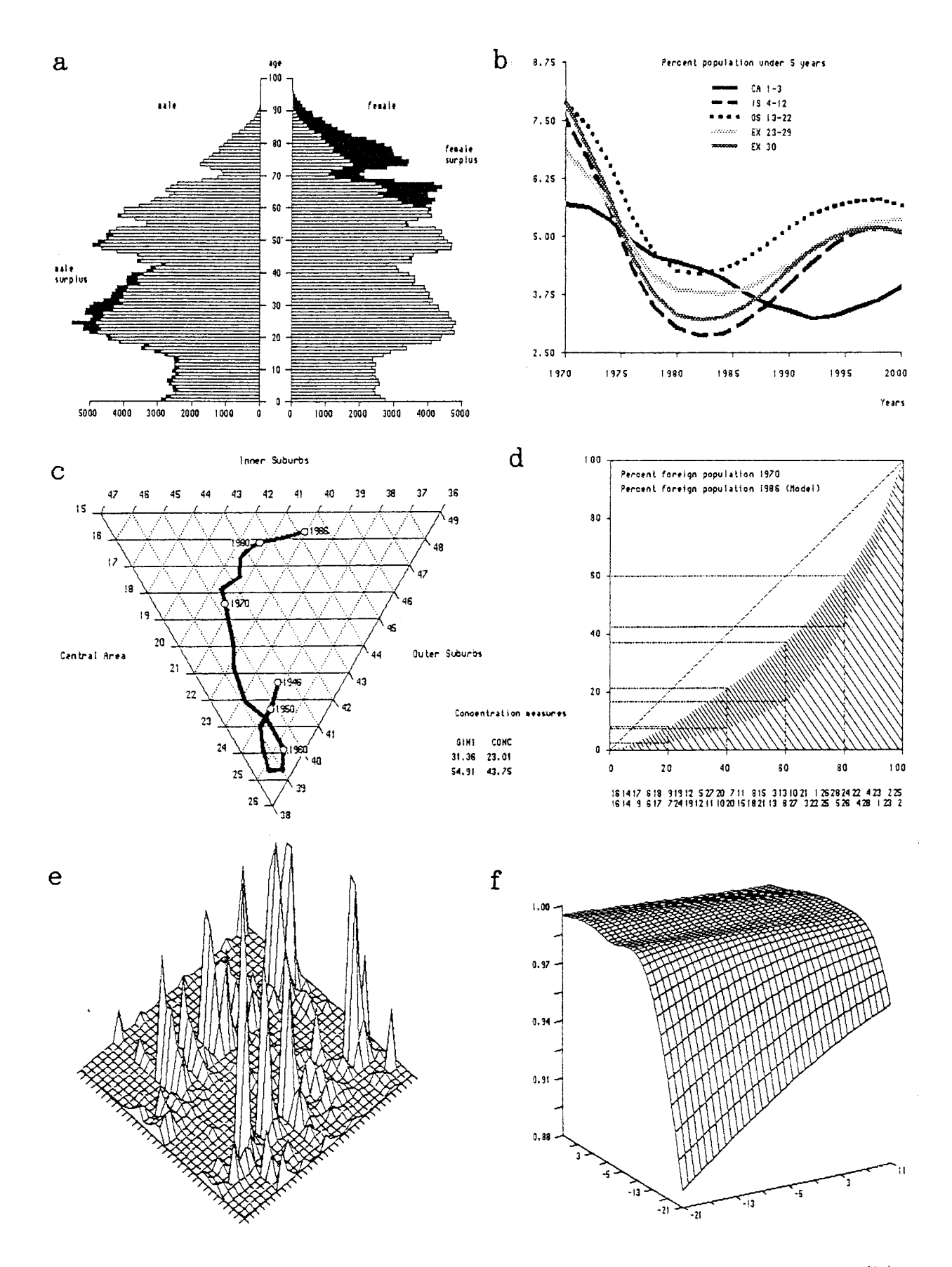

Figure 9. Application examples: Age pyramid (a), time series diagram (b),<br>three-parameter phase diagram (c), Lorenz curve (d), grid display of sampled data  $(e)$  and of two-dimensional parameter surface  $(f)$ .

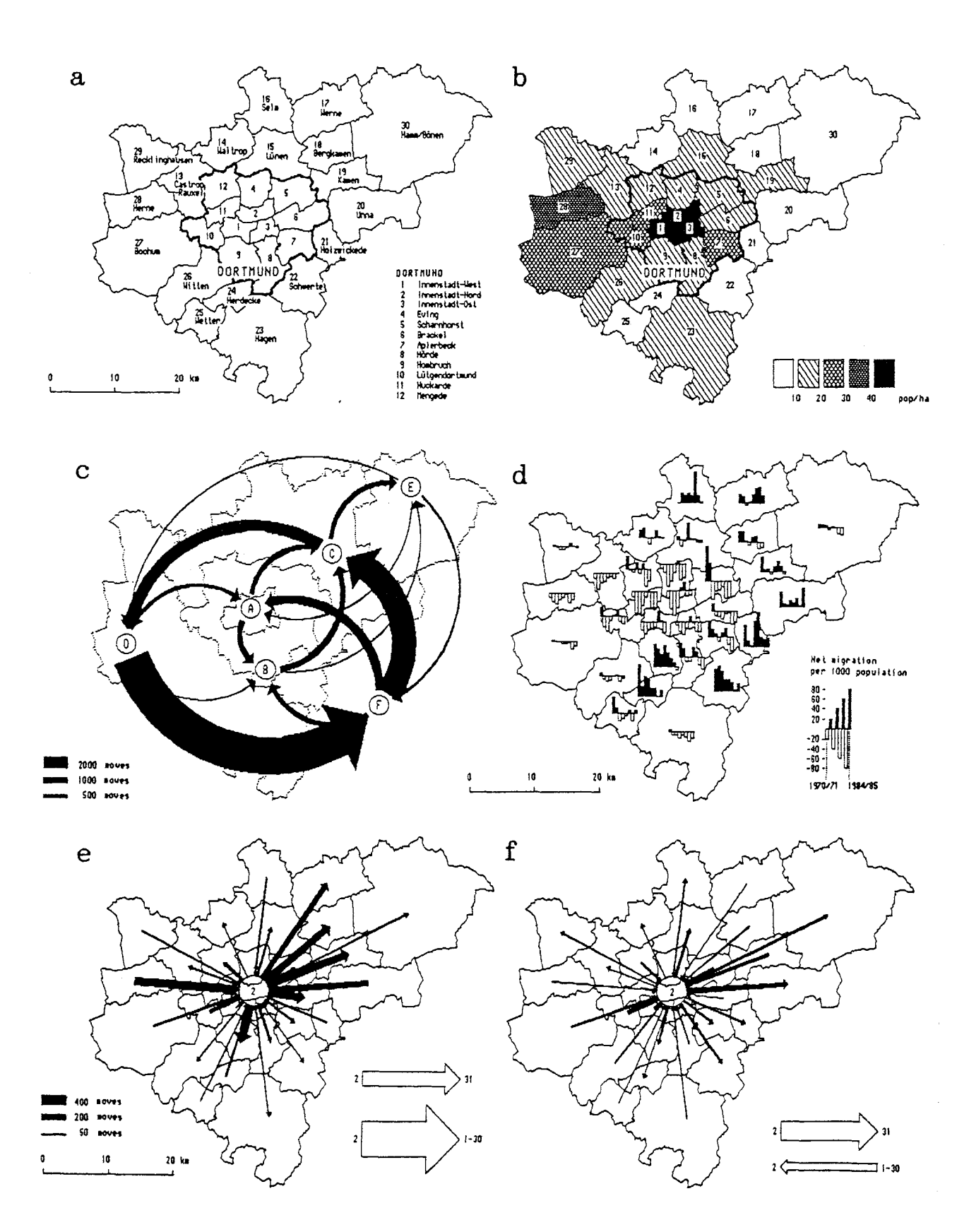

Figure 10. Application examples: maps of the urban region of Dortmund, West Germany, including a base map  $(a)$ , a grey-scale map of population density  $(b)$ , maps showing net migrations as arrows between zones (c) or for each zone as positive and negative bars (d) or comparing net migrations for one zone in different years (e and  $f$ ).

migrations as arrows between regions (c) or as zonal- balance in the form of bars indicating migration gains or losses (d). The Iast two maps show net migrations flows for one particular zone for two different years (e and f).

Two final examples show the output of programs designed to support transport network analysis and digital terrain modeling. Figure 11 shows a section of the Dortmund transportation network  $(a)$  and the same section with buffers along each link  $(b)$ . Figure L2 shows the interpolation of a surface from irregularly spaced observation points through triangulation (a), contours (b and c), grid points (b) to three-dimensional representation (d) using ACM algorithm 626 (Preusser, 1984). These two applications also demonstrate the restrictions imposed by the limited resolution of the microcomputer displays available.

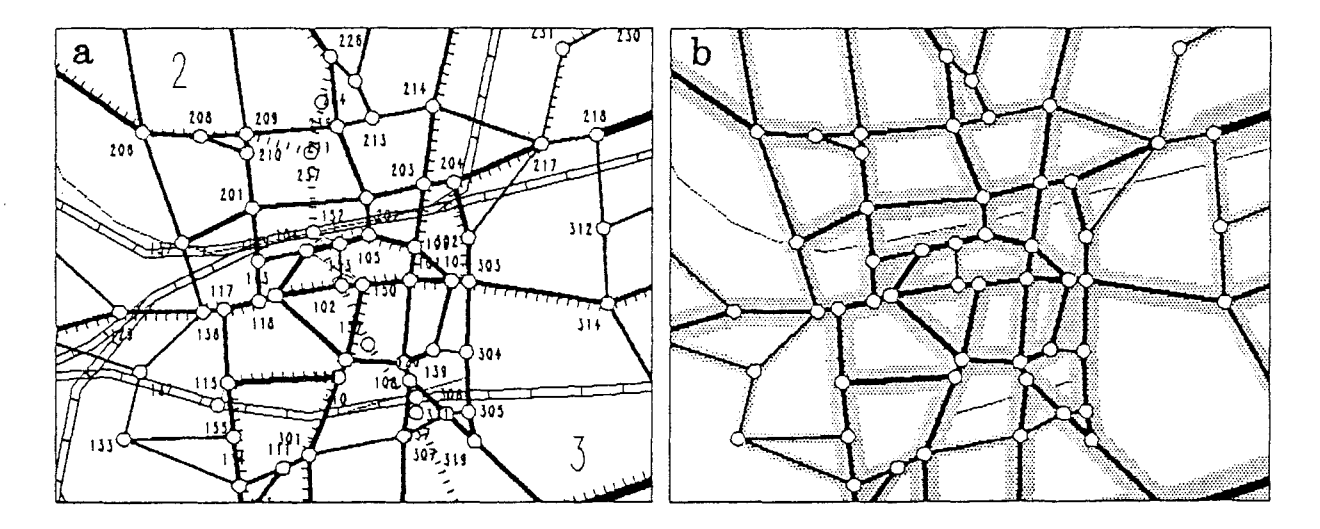

Figure 11. Network analysis: a section of the Dortmund transportation  $net$ work  $(a)$  and with buffers along each link  $(b)$ .

### CONCLUSIONS

The present paper has demonstrated the feasibility and potential of generating sophisticated computer graphics for urban and regional analysis and planning using the GKS graphics standard embedded in Fortran on commonly available 1ow-cost nicrocomputer hardware.

Its minimal hardware and software requirements facilitate the application of this or sinilar program packages in planning education and in decentralized work environments or in countries where more expensive hardware and software is not available.

The limits of the hardware, on the other hand, in particular the low resolution of present microcomputer displays, seem to restrict its application to relatively small planning problems, although real-1ife planning problems &re usually large and complex. It remains to be seen if there is enough demand for analytical tools at the level of complexity addressed in this package.

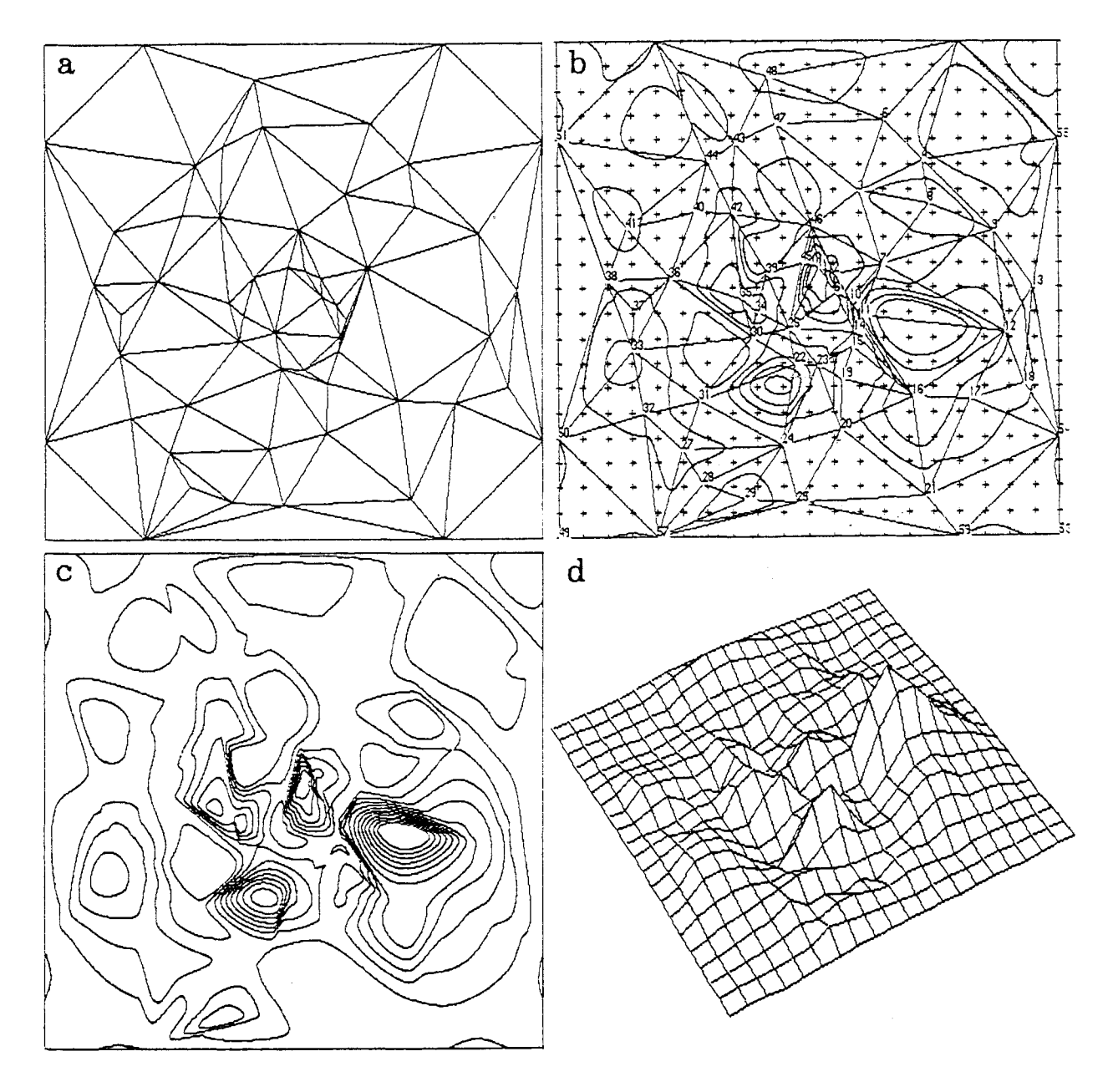

Figure 12. Digital terrain modeling: interpolation of a surface from irregularly spaced data points through triangulation  $(a)$ , contours (b and c) to three-dimensional representation  $(d)$ .

Another point which is not at all clear is whether a graphics packages requiring computing skiI1s has a future in the professional practice. This question is of course related to the lack of specialized planning software in the commercial market. It is probably safe to say that programming skills will be required fron the urban analyst at least as long as the market fails to offer high-quality planning software that is easy to use and sti11 retains the flexibility necessary for the everchanging tasks of the planning practice.

A final question is related to the possibility of writing software by people without the expertise of modern software development. It may well turn out that, even if the original idea for the software is a good one, the tasks of achieving and maintaining high standards of reliability and of continually updating the software to keep up with the state of the art and the changing hardware environment, are beyond the capacity of non-professional programmers.

### REFERENCES

Coschi, G. and Schueler, J.B. (1985): WATFOR-77 User's Guide IBM PC with DOS. Waterloo, Ontario: WATCOM Publications.

Coschi, G. and Schueler, J.B. (1986): WATFOR-77 Language Reference. Waterloo, Ontario: WATCOM Publications.

Encarnacao, J.L. and Strasser, W. (1988): Computer Graphics. München: Oldenbourg (in German).

Enderle, G., Kansy, K. and Pfaff, G. (1987): Computer Graphics Programming. GKS - The Graphics Standard. BerIin/Heidelberg/New York: Springer.

Preusser, A. (1984): ALGORITHM 626. TRICP: A Contour Plot Program for Triangular Meshes. ACM Transactions on Mathematical Software VoI. 10, No. 4, pp. 473-475.

Voglewede, J. (1987): FORTRAN Perspectives. PC Tech Journal, June 1987, pp. 92-109.

Wegener, M. and Spiekermann, K. (1989): Mikrocomputergraphik: Eine Unterproqrammsannlung für FORTRAN und GKS (Micro Computer Graphics: A Subroutine Library for FORTRAN and GKS). Berlin/Heidelberg/New York: Springer (in German).

Yach, D. (1986): WATCOM GKS Tutorial and Reference. Waterloo, Ontario: WATCOM Publications,